**Tell whether the value is a solution of the inequality.**

**1.**  $4x > 11$ ;  $x = 3$  **2.**  $16 \ge 4y$ ;  $y = 4$ 

- **3.** 17*x* ≥ 15; *<sup>x</sup>*<sup>=</sup> 0 **4.** −7*x* <sup>&</sup>lt; 9; *<sup>x</sup>*<sup>=</sup> 6
- **5.**  $-7b < 25$ ; *b* = −4 **6.**  $x + \frac{2}{9} > 0$ ;  $x = -1$

### **Graph each equation.**

**1.**  $y = 3x - 4$  **2.**  $y = x +1$ 

**3.**  $4x-2y = 8$ 

## **Essential Question**

How can you graph a linear inequality in two variables?

## **Work with a partner.**

**a.** Write an equation represented by the dashed line.

**b.** The solutions of an inequality are represented by the shaded region. In words, describe the solutions of the inequality.

**c.** Write an inequality represented by the graph. Which inequality symbol did you use? Explain your reasoning.

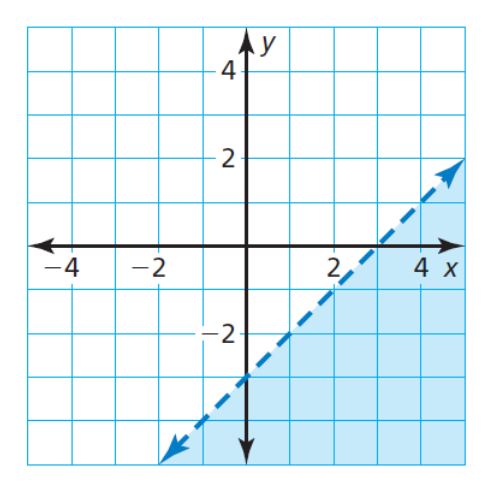

#### **Work with a partner.**

Use a graphing calculator to graph *y* ≥ *x* − 3. **a.** Enter the equation *y* = *<sup>x</sup>*− 3 into your calculator.

**b.** The inequality has the symbol ≥. So, the region to be shaded is above the graph of  $y = \frac{1}{4}x - 3$ , as shown. Verify this by testing a point in this region, such as (0, 0), to make sure it is a solution of the inequality.

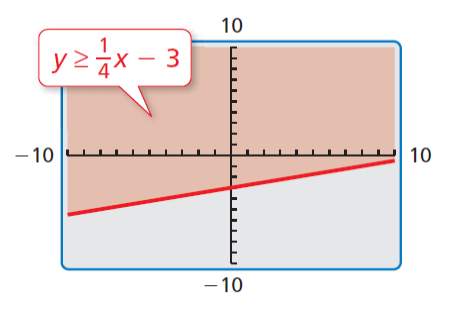

Because the inequality symbol is *greater than or equal to*, the line is solid and not dashed. Some graphing calculators always use a solid line when graphing inequalities. In this case, you have to determine whether the line should be solid or dashed, based on the inequality symbol used in the original inequality.

**Work with a partner.** Graph each linear inequality in two variables. Explain your steps. Use a graphing calculator to check your graphs.

**a.** *y* > *x* + 5 **b.** *y* ≤ − $\frac{1}{2}$ *x* + 1 **c.** *y* ≥ −*x* − 5

Tell whether the ordered pair is a solution of the inequality.

**a.** 2*x* + *y* < −3; (−1, 9) **b.** *x* − 3*y* ≥ 8; (2, −2)

**Tell whether the ordered pair is a solution of the inequality.**

**1.**  $x + y > 0$ ; (−2, 2) **2.**  $4x - y \ge 5$ ; (0, 0)

**3.** 
$$
5x - 2y \le -1
$$
;  $(-4, -1)$  **4.**  $-2x - 3y < 15$ ;  $(5, -7)$ 

# **G** Core Concept

#### **Graphing a Linear Inequality in Two Variables**

- **Step 1** Graph the boundary line for the inequality. Use a dashed line for  $\lt$  or  $\gt$ . Use a solid line for  $\leq$  or  $\geq$ .
- Step 2 Test a point that is not on the boundary line to determine whether it is a solution of the inequality.
- Step 3 When the test point is a solution, shade the half-plane that contains the point. When the test point is *not* a solution, shade the half-plane that does *not* contain the point.

Graph *y* ≤ 2 in a coordinate plane.

Graph −*x* + 2*y* > 2 in a coordinate plane.

**Graph the inequality in a coordinate plane.**

**5.**  $y > -1$  **6.**  $x \le -4$ 

**7.**  *8.*  $*x* − 2*y* < 0$ 

You can spend at most \$10 on grapes and apples for a fruit salad. Grapes cost \$2.50 per pound, and apples cost \$1 per pound. Write and graph an inequality that represents the amounts of grapes and apples you can buy. Identify and interpret two solutions of the inequality.

**9.** You can spend at most \$12 on red peppers and tomatoes for salsa. Red peppers cost \$4 per pound, and tomatoes cost \$3 per pound. Write and graph an inequality that represents the amounts of red peppers and tomatoes you can buy. Identify and interpret two solutions of the inequality.

**Phone Message:** Write a brief phone message that you would leave for a friend who missed today's class. Explain how to graph a linear inequality in two variables.